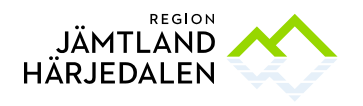

## **Tilldelningsbeslut**

Upphandlande myndighet: Region Jämtland Härjedalen, 232100–0214 Upphandling: Resebyråtjänster RS/312/2023 Föredragande: Ove Holm Samråd: Henrik Larsson, Nina Hagsved Beslutande: Henrik Larsson, Enhetschef Delegationsbestämmelse och delegation: Delegationsbestämmelser för regionstyrelsen i Region Jämtland Härjedalen punkt: 5.2.6

## **Omfattning**

Resetjänster för Region Jämtland Härjedalen Avtalsperiod 2023-04-03-2027-04-02

#### Upphandlingsform

Upphandlingen har genomförts med förnyad konkurrensutsättning enligt LOU, Lag (2016:1145) om offentlig upphandling. I upphandlingen antas det ekonomiskt mest fördelaktiga anbudet med värderingsgrunden pris. Anbudsgivare kunde lämna anbud enligt uppdelningsmodellen helt anbud.

## Annonsering

Upphandlingsdokumenten annonserades den på e-Avrops webbplats för offentliga upphandlingar. Sista anbudsdag var 2023-04-27.

Totalt hämtades upphandlingsdokumenten i e-Avrop av 0 företag under anbudstiden på 0 dagar ( - 2023-04-27).

#### Avtalstid

Avtal löper från och med avtalstecknande och i fyra (4) år till 2027-04-02

## Anbud och utvärdering

#### Inkomna anbud

Vid anbudsöppningen var 1 anbud inlämnade från nedanstående företag: *Big Travel Sweden AB, 556260-2838*

#### Prövning av anbudsgivare

Region Jämtland Härjedalen har kontrollerat anbudsgivarna i enlighet med upphandlingsdokumenten och LOU.

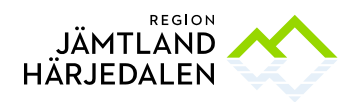

#### Prövning och utvärdering av anbud

Prövning och utvärdering av anbud samt resultatet därav enligt nedan.

#### Vinnande anbud

Enligt prövning och utvärdering utsågs *Big Travel Sweden AB, 556260–2838* till vinnare.

#### Förslag till beslut

Ovanstående anbudsgivare har lämnat förmånligaste anbud utifrån kriterierna i upphandlingsdokumenten och bör därför tilldelas uppdraget.

#### **Beslut**

Region Jämtland Härjedalen beslutar att tilldela avtal till följande anbudsgivare med hänsyn till vad som anförts ovan, enligt bifogade bilagor och i enlighet med den genomförda upphandlingen:

*Big Travel Sweden AB, 556260-2838*

Med hänsyn till överprövningsmöjligheten i LOU kommer avtal med antagen anbudsgivare inte tecknas förrän en avtalsspärr om tio dagar löpt ut. Om avtalsspärrens sista dag infaller på en lördag, söndag eller helgdag förlängs avtalsspärren till och med nästkommande vardag. Avtalsspärren börjar löpa från och med dagen efter att detta tilldelningsbeslut meddelats till respektive anbudsgivare.

Ort, datum enligt digital signering

\_\_\_\_\_\_\_\_\_\_\_\_\_\_\_\_\_\_\_\_\_\_\_\_\_\_\_\_\_\_\_\_\_\_\_\_

*Digitalt signerat*

# **Verifikat** Status: Signerat av alla

Titel: Tilldelningsbeslut Resebyråtjänster Region JH Skapat: 2023-05-03 ID: 06e71d20-e992-11ed-b127-b33ea3627ae1

### Underskrifter

JÄMTLANDS LÄNS LANDSTING 2321000214 Örjan Strömqvist orjan.stromqvist@regionjh.se Signerat: 2023-05-03 11:17 Klicksignatur

#### Filer

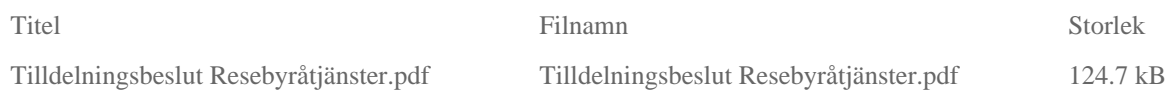

#### Händelser

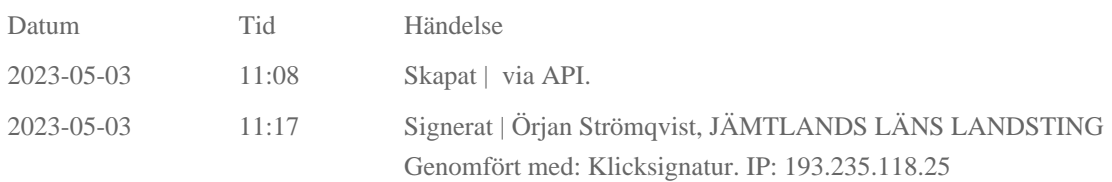

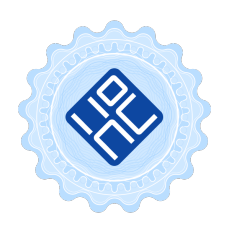

Verifikat utfärdat av Egreement AB

Detta verifikat bekräftar vilka parter som har signerat och innehåller relevant information för att verifiera parternas identitet samt relevanta händelser i anslutning till signering. Till detta finns separata datafiler bifogade, dessa innehåller kompletterande information av teknisk karaktär och styrker dokumentens och signaturernas äkthet och validitet (för åtkomst till filerna, använd en PDF-läsare som kan visa bifogade filer). Hash är ett fingeravtryck som varje individuellt dokument får för att säkerställa dess identitet. För mer information, se bifogad dokumentation.

Verifikation, version: 1.17